# **Smuxi - Feature # 1067: Connect users to their networks when smuxi-server (remote engine) starts**

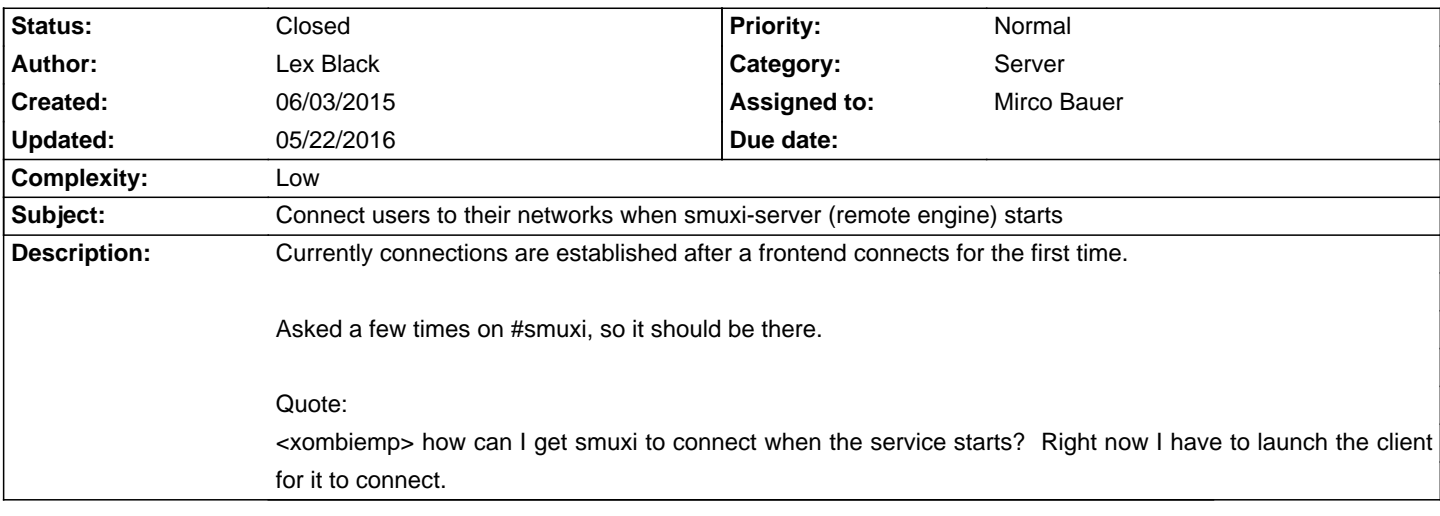

### **Associated revisions**

### **05/22/2016 01:36 PM - Mirco Bauer**

Engine(-IRC), Frontend-\*: automatically start smuxi-server sessions (closes: #1067)

Immediately connect to auto-connect servers and execute on-startup commands when smuxi-server (and local) sessions are initialized. This way the user will be less offline, as a frontend is not required to connect first. The gap can be huge if a smuxi-server crashes for example.

## **History**

#### **06/04/2015 03:20 AM - Mirco Bauer**

- Category changed from Engine to Server
- Target version set to 1.1
- Complexity set to Low

#### **05/22/2016 04:43 PM - Mirco Bauer**

- Status changed from New to Closed
- % Done changed from 0 to 100

Applied in changeset commit:"1ac2edf80d28d0e72d24c0a99b7f10d13faaf3d0".